# Status and prospects on FeynArts, FormCalc, and LoopTools

Thomas Hahn

Max-Planck-Institut für Physik München

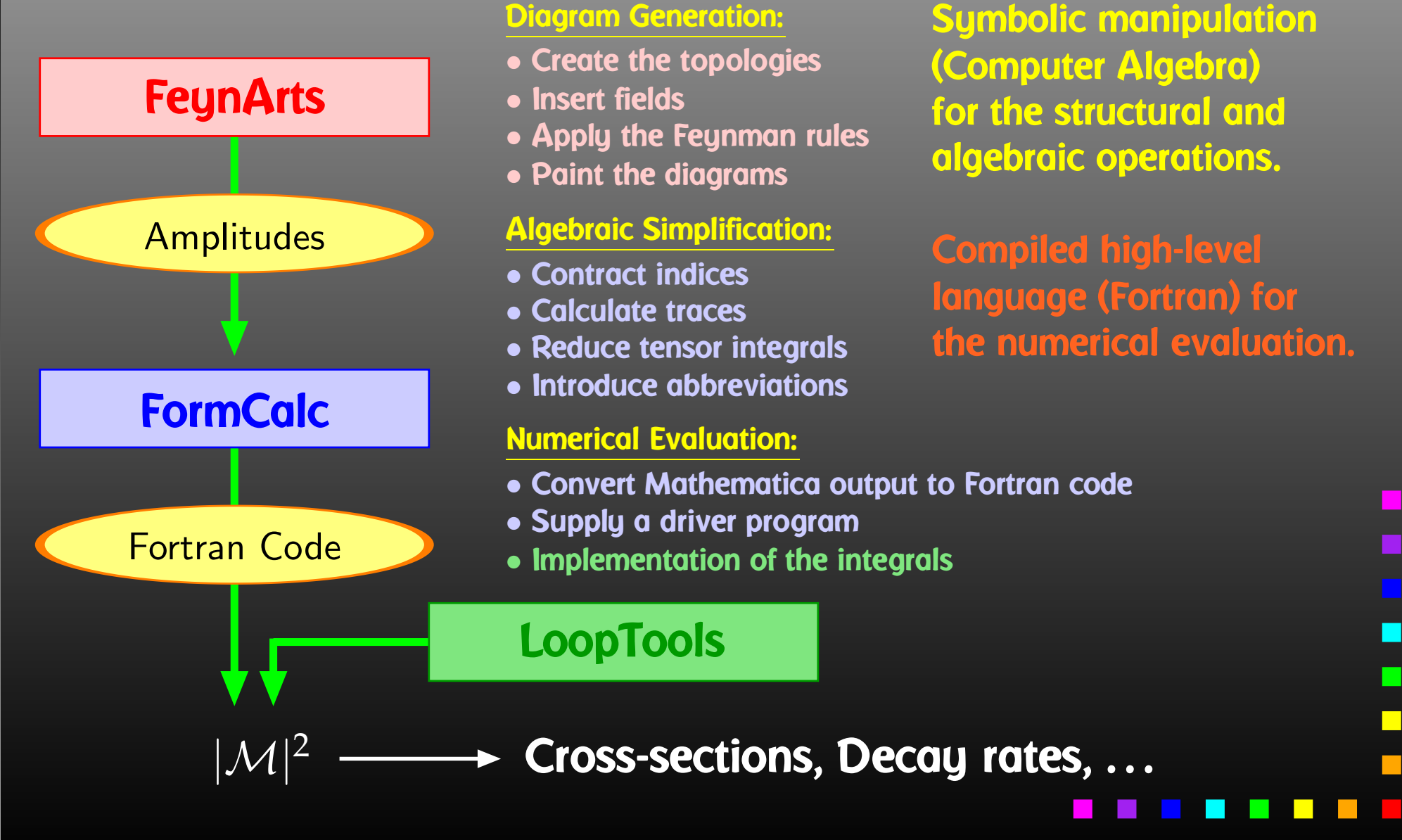

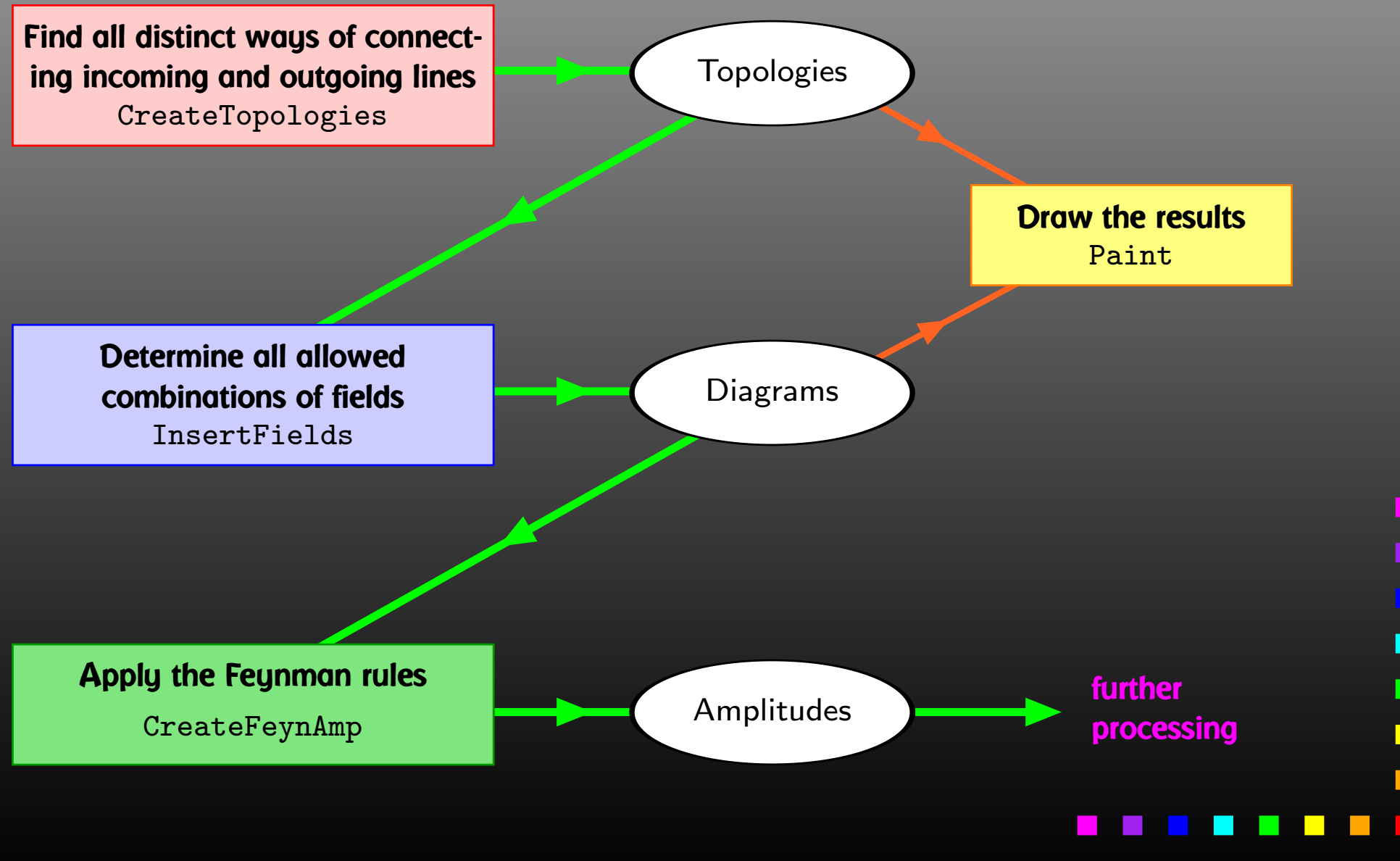

Generic level, e.g. F, F, S  $C(F_1, F_2, S) = G_-\omega_- + G_+\omega_+$ 

Kinematical structure completely fixed, most algebraic simplifications (e.g. tensor reduction) can be carried out.

# **Classes level, e.g.**  $-F[2]$ ,  $F[1]$ ,  $S[3]$

$$
\bar{\ell}_i \nu_j G: \quad G_- = -\frac{\mathrm{i} \, e \, m_{\ell,i}}{\sqrt{2} \sin \theta_w M_W} \delta_{ij} \,, \quad G_+ = 0
$$

Coupling fixed except for *<sup>i</sup>*, *j* (can be summed in do-loop).

Particles level, e.g. -F[2,{1}], F[1,{1}], S[3]

insert fermion generation (1, 2, 3) for *<sup>i</sup>* and *j*

One has to set up, once and for all, <sup>a</sup>

• Generic Model File (seldomly changed) containing the generic part of the couplings,

**Example: the FFS coupling** 

$$
C(F, F, S) = G_{-\omega_{-}} + G_{+\omega_{+}} = \vec{G} \cdot \begin{pmatrix} \omega_{-} \\ \omega_{+} \end{pmatrix}
$$

AnalyticalCoupling[s1 F[j1, p1], s2 F[j2, p2], s3 S[j3, p3]] == G[1][s1 F[j1], s2 F[j2], s3 S[j3]] . { NonCommutative[ ChiralityProjector[-1] ], NonCommutative[ ChiralityProjector[+1] ] }

One has to set up, once and for all, <sup>a</sup>

• Classes Model File (for each model) declaring the particles and the allowed couplings

Example: the  $\overline{\ell}$  $\ell_i\nu_j G$  coupling in the Standard Model

$$
\vec{G}(\bar{\ell}_i,\nu_j,G)=\begin{pmatrix} G_-\\ G_+\end{pmatrix}=\begin{pmatrix} -\frac{\mathrm{i}\,e\,m_{\ell,i}}{\sqrt{2}\sin\theta_w M_W}\delta_{ij}\\ 0\end{pmatrix}
$$

 $C[ -F[2,\{i\}], F[1,\{j\}], S[3] ]$ == { {-I EL Mass[F[2,{i}]]/(Sqrt[2] SW MW) IndexDelta[i, j]}, {0} }

 $\blacksquare$ 

Model Files presently available for FeynArts:

- SM [w/QCD], normal and background-field version. All one-loop counter terms included.
- MSSM [w/QCD]. Counter terms by T. Fritzsche.
- 
- ModelMaker utility generates Model Files from the Lagrangian.
- "3rd-party packages" FeynRules and LanHEP generate Model Files for FeynArts and others.
- SARAH package derives SUSY Models.

 $\blacksquare$ 

# FeynArts distinguishes

- Basic Model Files and
- Partial (Add-On) Model Files.

Basic Model Files, e.g. SM.mod, MSSM.mod, can be modified by Add-On Model Files. For example,

InsertFields[..., Model -> {"MSSMQCD", "FV"}]

This loads the Basic Model File MSSMQCD.mod and modifies it through the Add-On FV.mod (non-minimal flavour violation). Model files can thus be built up from several parts.

Or, How to efficiently make changes in an existing model file.

Bad: Copy the model file, modify the copy. — Why?

- It is typically not very transparent what has changed.
- If the original model file changes (e.g. bug fixes), these do not automatically propagate into the derivative model file.

Better: Create an add-on model file which modifies the particles and coupling tables.

- M\$ClassesDescription <sup>=</sup> list of particle definitions,
- $\bullet$ M\$CouplingMatrices = list of couplings.

Example: Introduce enhancement factors for the  $b$ - $\bar b$  $b$ – $h_{0}$  and *b*–  $b$ – $H_{0}$  Yukawa couplings in the MSSM.

 $\text{EmbCoup}[(\text{Ins:C[F[4,\{g_{-},\_}\}, -F[4,\_], S[h:1|2]])] == \text{rhs}$ lhs == Hff[h,g] rhs EnhCoup[other\_] <sup>=</sup> other M\$CouplingMatrices <sup>=</sup> EnhCoup/@ M\$CouplingMatrices

FeynArts can automatically linear-combine fields, i.e. one can specify the couplings in terms of gauge rather than mass eigenstates. For example:

```
M$CI as setsDescription = { ...,
 F[11] = \{ \ldots,Indices -> {Index[Neutralino]},
    Mixture -> ZNeu[Index[Neutralino],1] F[111] +
               ZNeu[Index[Neutralino],2] F[112] +
               ZNeu[Index[Neutralino],3] F[113] +
               ZNeu[Index[Neutralino],4] F[114]} }
```
Since F[111]...F[114] are not listed in M\$CouplingMatrices, they drop out of the model completely.

# Higher-order mixings can be added, too:

```
M$ClassesDescription = { ... ,}S[1] = \{ \ldots \},S[2] = \{ \ldots \},S[10] == \{...Indices -> {Index[Higgs]},
    Mixture -> UHiggs[Index[Higgs],1] S[1] +
                UHiggs[Index[Higgs],2] S[2],
    InsertOnly -> {External, Internal}} }
```
This time,  $S[10]$  and  $S[1]$ ,  $S[2]$  appear in the coupling list (including all mixing couplings) because all three are listed in M\$CouplingMatrices.

Due to the Insert Only, S[10] is inserted only on tree-level parts of the diagram, not in loops.

п

 $\blacksquare$ 

FeynArts has easier way to pick wave-function corrections: CreateTopologies[ ... ExcludeTopologies -> WFCorrections[1|3] ]

Select only those where the in- and out-fields of the self-energy are not the same:

DiagramSelect[ ...,

UnsameQ@@ WFCorrectionFields[##] & ]

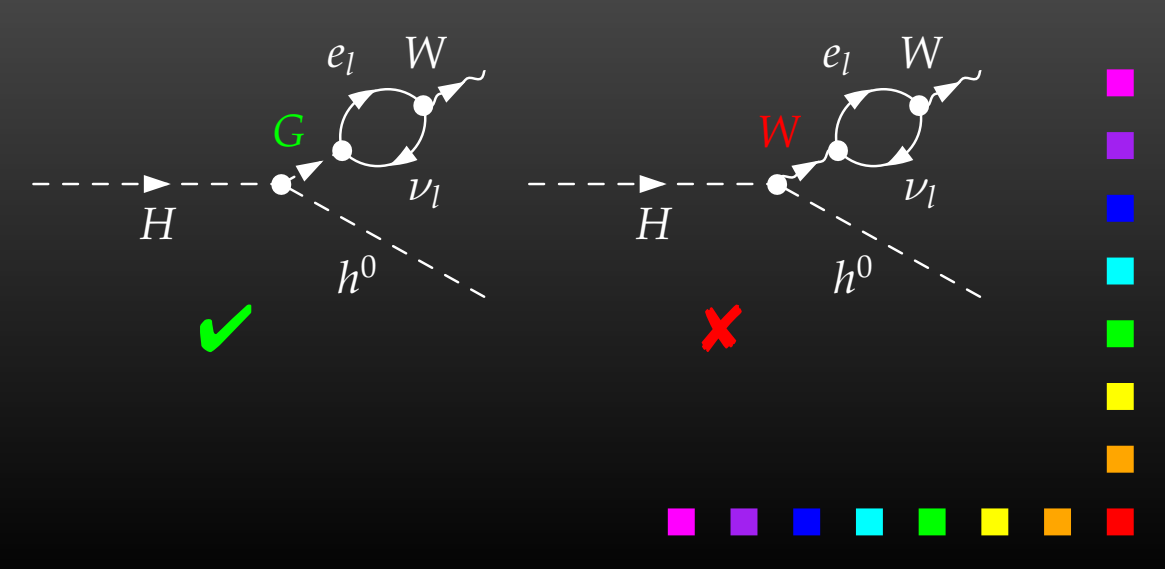

The new FeynArts function FermionRouting can be used to select diagrams according to their fermion structure, e.g.

DiagramSelect[...,

 $FermionRounding[# #] == {1, 3, 2, 4} &$ 

selects only diagrams where external legs 1–3 and 2–4 are connected through fermion lines.

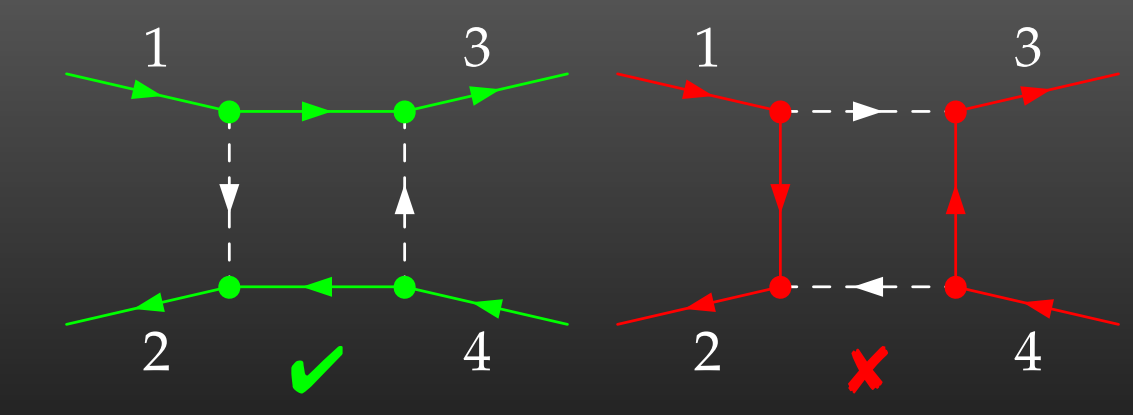

More Functions: DiagramGrouping, DiagramMap, DiagramComplement. More Filters: Vertices, FieldPoints, FeynAmpCases, FieldMatchQ, FieldMemberQ, FieldPointMatchQ, FieldPointMemberQ.

# Or, What if FeynArts' selection functions are not enough. Observe the structure of inserted topologies:

 $\text{TopologyList}[\_]\left[t_1, t_2, \ldots\right]$ 

- $t_i$ : Topology [*\_*] [*\_\_*] -> Insertions [Generic] [ $g_1, g_2, \ldots$ ]
- $g_i$ : Graph [[1]  $[-]$  -> Insertion [Classes]  $[c_1, c_2, ...]$
- *c*<sub>*i*</sub>: Graph[\_\_][\_\_] -> Insertion[Particles][ $p_1$ ,  $p_2$ , ...]

# Example: Select the diagrams with only fermion loops.

FermionLoop[t:TopologyList[\_\_\_][\_\_]] := FermionLoop/@ <sup>t</sup>

FermionLoop[(top:Topology[\_][\_\_]) -> ins:Insertions[Generic][\_\_]] := top -> TestLoops[top]/@ ins

TestLoops[top\_][gi\_ -> ci\_] :=  $(gi \rightarrow ci)$  /; MatchQ[Cases[top /. List@@ gi, Propagator[Loop[\_]][v1\_, v2\_, field\_] -> field]], F..]

TestLoops[\_][\_] := Sequence[]

п

 $\blacksquare$ 

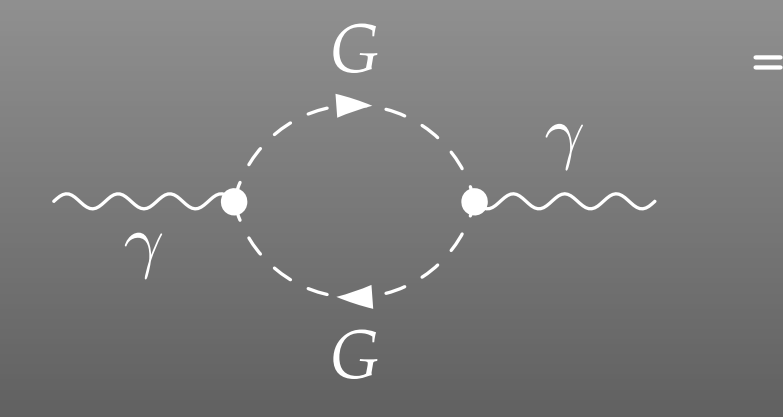

FeynAmp[ *identifier* ,

*generic amplitude*, *insertions* ]

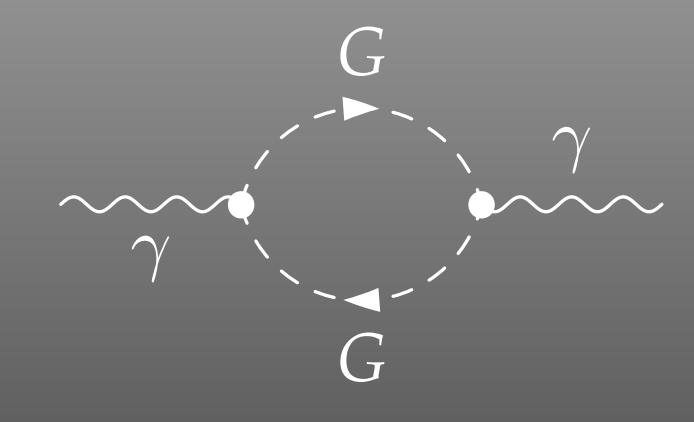

 <sup>=</sup> FeynAmp[ *identifier*, *loop momenta* |, *generic amplitude*, *insertions* ]

### Integral[q1]

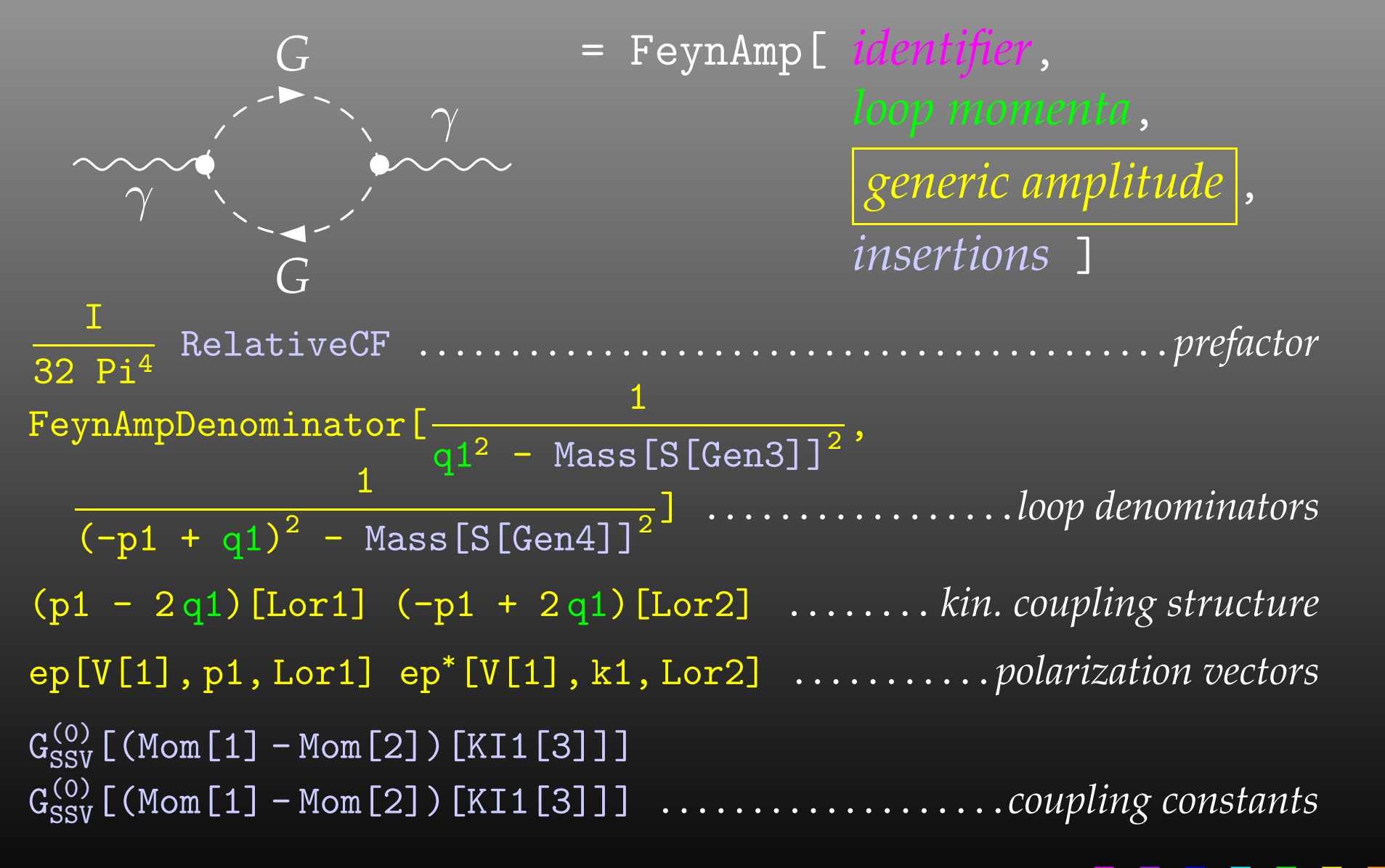

T. Hahn, Feynman Diagrams on the Computer: FeynArts, FormCalc, LoopTools – p.18

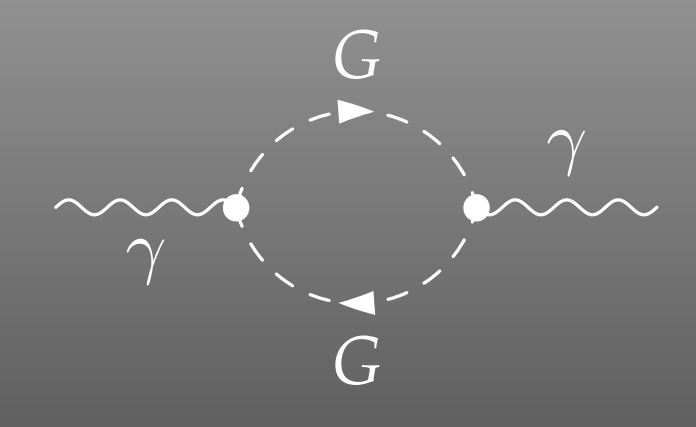

 <sup>=</sup> FeynAmp[ *identifier*, *generic amplitude*, *insertions* ]

```
{ Mass[S[Gen3]],
  Mass[S[Gen4]],
  G_{SSV}^{(0)} [(Mom[1] - Mom[2])[KI1[3]]],
  G_{SSV}^{(0)} [(Mom[1] - Mom[2])[KI1[3]]],
  RelativeCF } ->
Insertions[Classes][{MW, MW, I EL, -I EL, 2}]
```
The amplitudes of CreateFeynAmp are in no good shape for direct numerical evaluation.

A number of steps have to be done analytically:

- contract indices as far as possible,
- evaluate fermion traces,
- perform the tensor reduction,
- add local terms arising from D·(divergent integral) (dim reg <sup>+</sup> dim red),
- simplify open fermion chains,
- simplify and compute the square of SU(N) structures,
- "compactify" the results as much as possible.

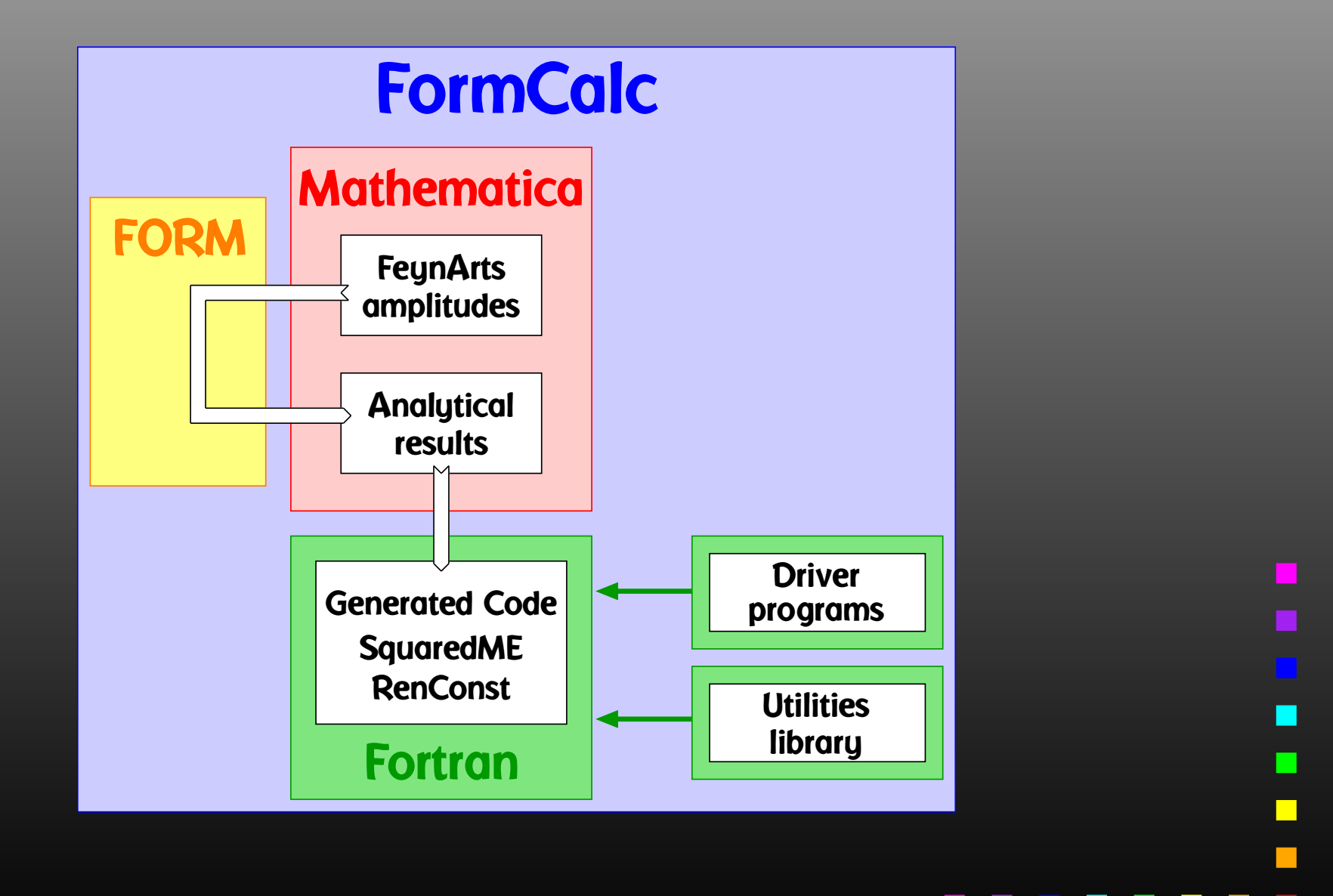

A typical term in the output looks like

C0i[cc12, MW2, MW2, S, MW2, MZ2, MW2] \*  $(-4$  Alfa2 MW2 CW2/SW2 S AbbSum16 + 32 Alfa2 CW2/SW2  $\mathrm{S}^2$  AbbSum28 +  $4$  Alfa2 CW2/SW2  $\textbf{S}^{\textbf{2}}$  AbbSum30 - $8$  Alfa2 CW2/SW2  $S^2$  AbbSum7 + Alfa2 CW2/SW2 S (T - U) Abb1 <sup>+</sup> 8 Alfa2 CW2/SW2 S (T - U) AbbSum29 )

= loop integral

 $=$  kinematical variables

= constants

= automatically introduced abbreviations

Outright factorization is usually out of question. Abbreviations are necessary to reduce size of expressions.

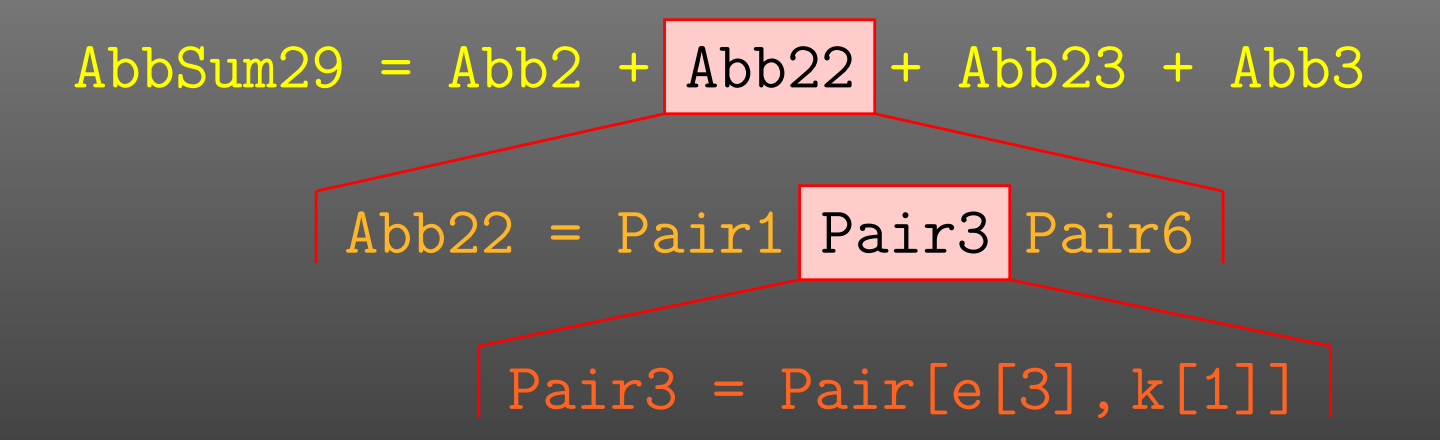

## The full expression corresponding to AbbSum29 is

Pair[e[1], e[2]] Pair[e[3], k[1]] Pair[e[4], k[1]] <sup>+</sup> Pair[e[1], e[2]] Pair[e[3], k[2]] Pair[e[4], k[1]] <sup>+</sup> Pair[e[1], e[2]] Pair[e[3], k[1]] Pair[e[4], k[2]] <sup>+</sup> Pair[e[1], e[2]] Pair[e[3], k[2]] Pair[e[4], k[2]]

The Abbreviate Function allows to introduce abbreviations for arbitrary (sub-)expressions and extends the advantage of categorized evaluation.

The subexpressions are retrieved with Subexpr [].

Abbreviations were so far restricted to one FormCalc session, e.g. one could not save intermediate results involving abbreviations and resume computation in <sup>a</sup> new session.

FormCalc 6 adds two functions to 'register' abbreviations and subexpressions from an earlier session:

RegisterAbbr[abbr] RegisterSubexpr[subexpr]

- Abbreviations are recursively defined in several levels.
- When generating Fortran code, FormCalc introduces another set of abbreviations for the loop integrals.

In general, the abbreviations are thus costly in CPU time. It is key to <sup>a</sup> decent performance that the abbreviations are separated into different Categories:

- Abbreviations that depend on the helicities,
- Abbreviations that depend on angular variables,
- Abbreviations that depend only on √*<sup>s</sup>*.

Correct execution of the categories guarantees that almost no redundant evaluations are made and makes the generated code essentially as fast as hand-tuned code.

An amplitude containing external fermions has the form

 $\mathcal{M} =$ *nF* ∑ *i*=1 $c_i$   $F_i$  where  $F_i =$  (Product of)  $\langle u | \, \Gamma_i \, | v \rangle$  .

 $n_F =$  number of fermionic structures.

Textbook procedure: Trace Technique

$$
|\mathcal{M}|^2 = \sum_{i,j=1}^{n_F} c_i^* c_j F_i^* F_j
$$

where  $\;\; F_i^*F_j = \bra{\overline{v}}\bar{\Gamma}$  $\bar{\Gamma}_i \ket{u}\bra{u}\Gamma_j \ket{v} = \text{Tr}(\bar{\Gamma}_i \ket{u}\!\bra{u}\Gamma_j \ket{v}\!\bra{v}).$ 

PRO: Trace technique is independent of any representation.

# $\boldsymbol{\mathsf{conv}}\colon \mathsf{For} \; n_F \; F_i \text{'s}$  there are  $n_F^2 \; F_i^* F_j \text{'s}.$

Things get worse the more vectors are in the game: multi-particle final states, polarization effects . . . Essentially  $n_F \sim$  (# of vectors)! because all combinations of vectors can appear in the Γ*i*.

Solution: Use Weyl–van der Waerden spinor formalism to compute the *Fi*'s directly.

Define Sigma matrices and 2-dim. Spinors as

 $\sigma_\mu = (\mathbb{1}, -\vec{\sigma})\,,$  $\overline{\sigma}_{\mu} = (\mathbb{1}, +\vec{\sigma}) \, ,$  $\langle u|_{\mathsf{4d}} \equiv \big(\langle u_+|_{\mathsf{2d}}\,,\langle u_-|_{\mathsf{2d}}\big),$  $\ket{v}_{4\mathrm{d}}$  $_{\rm d} \equiv \begin{pmatrix} |v_-\rangle_{\rm 2d} \ |v_+\rangle_{\rm 2d} \end{pmatrix}.$ 

Using the chiral representation it is easy to show that every chiral 4-dim. Dirac chain can be converted to <sup>a</sup> single 2-dim. sigma chain:

$$
\langle u | \omega_- \gamma_\mu \gamma_\nu \cdots | v \rangle = \langle u_- | \overline{\sigma}_\mu \sigma_\nu \cdots | v_\pm \rangle ,
$$
  

$$
\langle u | \omega_+ \gamma_\mu \gamma_\nu \cdots | v \rangle = \langle u_+ | \sigma_\mu \overline{\sigma}_\nu \cdots | v_\mp \rangle .
$$

With the Fierz identities for sigma matrices it is possible to remove all Lorentz contractions between sigma chains, e.g.

 $\overline{\langle A | \sigma_\mu | B \rangle}$   $\langle C | \overline{\sigma^\mu} | D \rangle = 2 \overline{\langle A | D \rangle}$   $\langle C | B \rangle$ 

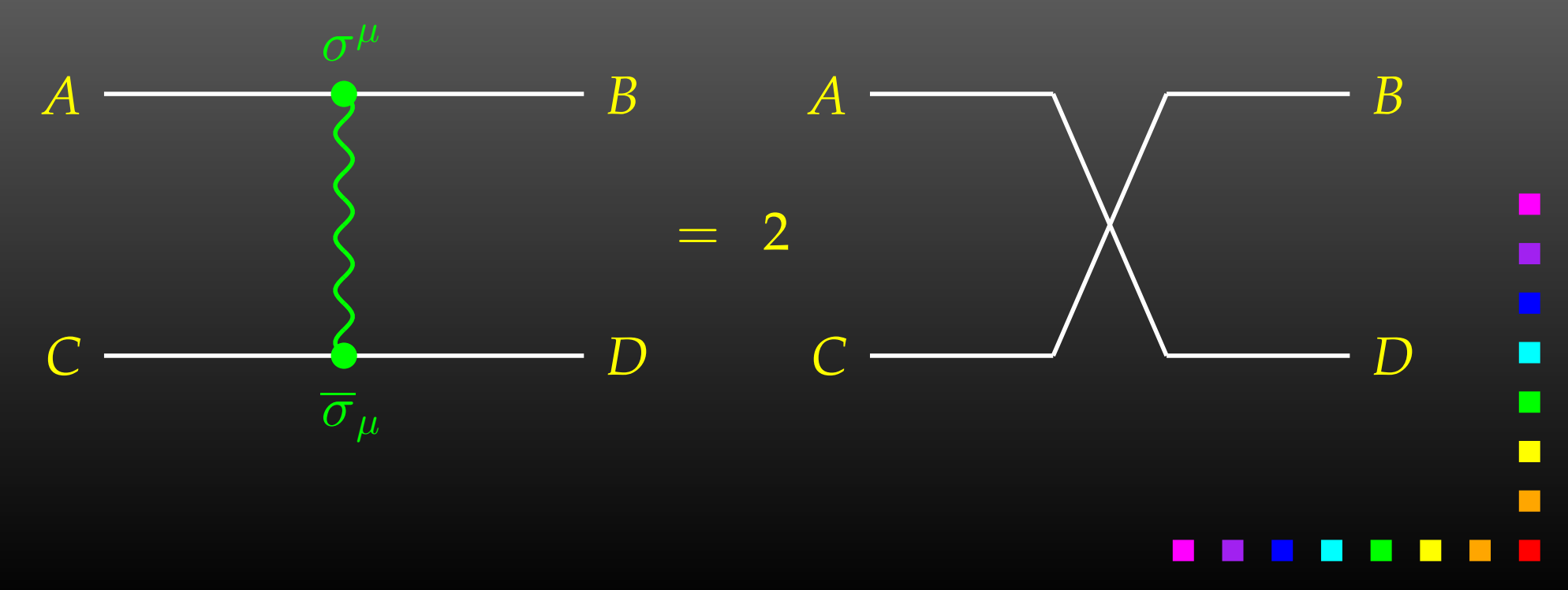

- · Objects (arrays):  $|u_{\pm}\rangle \sim \begin{pmatrix} u_1 \\ u_2 \end{pmatrix}, \quad (\sigma \cdot k) \sim \begin{pmatrix} a & b \\ c & d \end{pmatrix}$
- $\bigodot$ Operations (functions):

$$
\langle u|v \rangle \sim (u_1 \ u_2) \cdot \begin{pmatrix} v_1 \\ v_2 \end{pmatrix}
$$
 Sxs  

$$
(\overline{\sigma} \cdot k) |v \rangle \sim \begin{pmatrix} a & b \\ c & d \end{pmatrix} \cdot \begin{pmatrix} v_1 \\ v_2 \end{pmatrix}
$$
 Vxs, Bxs

## Sufficient to compute any sigma chain:

 $\bra{u}\sigma_\mu\overline{\sigma}_\nu\sigma_\rho\ket{v}k_1^\mu k_2^\nu k_3^\rho=\texttt{Sxs}(u,\,\texttt{Vxs}(k_1,\,\texttt{Bxs}(k_2,\,\texttt{Vxs}(k_3,\,v)$  ) ) )

 $\Box$ 

- Polarization does not 'cost' extra = Get spin physics for free.
- $\bullet$  Better numerical stability because components of  $k^{\mu}$  are arranged as 'small' and 'large' matrix entries, viz.

$$
\sigma_{\mu}k^{\mu} = \begin{pmatrix} k_0 + k_3 & k_1 - ik_2 \\ k_1 + ik_2 & k_0 - k_3 \end{pmatrix}
$$

Large cancellations of the form  $\sqrt{k^2 + m^2} - \sqrt{k^2}$  when  $m \ll k$  are avoided: better precision for mass effects.

As numerical calculations are done mostly using Weyl-spinor chains, there has been <sup>a</sup> paradigm shift for Dirac chains to make them better suited for analytical purposes, e.g. the extraction of Wilson coefficients.

- Already in Version 5, Fierz methods have been implemented for Dirac chains, thus allowing the user to force the fermion chains into almost any desired order.
- Version 6 further adds the Colour method to the FermionOrder **option of** CalcFeynAmp**, which brings the** spinors into the same order as the external colour indices.
- Also new in Version 6: completely antisymmetrized **Dirac chains, i.e.** DiracChain $[-1, \mu, \nu] = \sigma_{\mu\nu}$ .

FORM is able to handle very large expressions. To produce (pre-)simplified expressions, however, terms have to be wrapped in functions, to avoid immediate expansion:

> $ax(b + c) \rightarrow axb + axc$  $a*f(b + c)$   $\rightarrow$   $a*f(b + c)$

The number of terms in a function is rather limited in FORM: on 32-bit systems to 32767.

Dilemma: FormCalc gets more sophisticated in pre-simplifying amplitudes while users want to compute larger amplitudes. Thus, recently many 'overflow' messages from FORM.

Solution: Send pre-simplified generic amplitude via external channel to Mathematica for introducing abbreviations. Significant reduction in size of intermediate expressions.

Tentukov, Vermaseren 2006

# $\text{FORM} \rightarrow \text{Mathematica:}$  part of  $uu \rightarrow gg$  @ tree level

+Den[U,MU2]\*(

-8\*SUNSum[Col5,3]\*SUNT[Glu3,Col5,Col2]\*SUNT[Glu4,Col1,Col5]\*mul[Alfas\*Pi]\* abb[fme[WeylChain[DottedSpinor[k1,MU,-1],6,Spinor[k2,MU,1]]]\*ec3.ec4 -1/2\*fme[WeylChain[DottedSpinor[k1,MU,-1],6,ec3,ec4,Spinor[k2,MU,1]]] +fme[WeylChain[DottedSpinor[k1,MU,-1],7,Spinor[k2,MU,1]]]\*ec3.ec4 -1/2\*fme[WeylChain[DottedSpinor[k1,MU,-1],7,ec3,ec4,Spinor[k2,MU,1]]]]\*MU -4\*SUNSum[Col5,3]\*SUNT[Glu3,Col5,Col2]\*SUNT[Glu4,Col1,Col5]\*mul[Alfas\*Pi]\* abb[fme[WeylChain[DottedSpinor[k1,MU,-1],6,ec3,ec4,k3,Spinor[k2,MU,1]]] -2\*fme[WeylChain[DottedSpinor[k1,MU,-1],6,ec4,Spinor[k2,MU,1]]]\*ec3.k2 -2\*fme[WeylChain[DottedSpinor[k1,MU,-1],6,k3,Spinor[k2,MU,1]]]\*ec3.ec4 +fme[WeylChain[DottedSpinor[k1,MU,-1],7,ec3,ec4,k3,Spinor[k2,MU,1]]] -2\*fme[WeylChain[DottedSpinor[k1,MU,-1],7,ec4,Spinor[k2,MU,1]]]\*ec3.k2 -2\*fme[WeylChain[DottedSpinor[k1,MU,-1],7,k3,Spinor[k2,MU,1]]]\*ec3.ec4] +8\*SUNSum[Col5,3]\*SUNT[Glu3,Col5,Col2]\*SUNT[Glu4,Col1,Col5]\*mul[Alfas\*MU\*Pi]\* abb[fme[WeylChain[DottedSpinor[k1,MU,-1],6,Spinor[k2,MU,1]]]\*ec3.ec4 -1/2\*fme[WeylChain[DottedSpinor[k1,MU,-1],6,ec3,ec4,Spinor[k2,MU,1]]] +fme[WeylChain[DottedSpinor[k1,MU,-1],7,Spinor[k2,MU,1]]]\*ec3.ec4 -1/2\*fme[WeylChain[DottedSpinor[k1,MU,-1],7,ec3,ec4,Spinor[k2,MU,1]]]] )

# Mathematica  $\rightarrow$  FORM:

-4\*Den(U,MU2)\*SUNSum(Col5,3)\*SUNT(Glu3,Col5,Col2)\*SUNT(Glu4,Col1,Col5)\* AbbSum5\*Alfas\*Pi

 $\blacksquare$ 

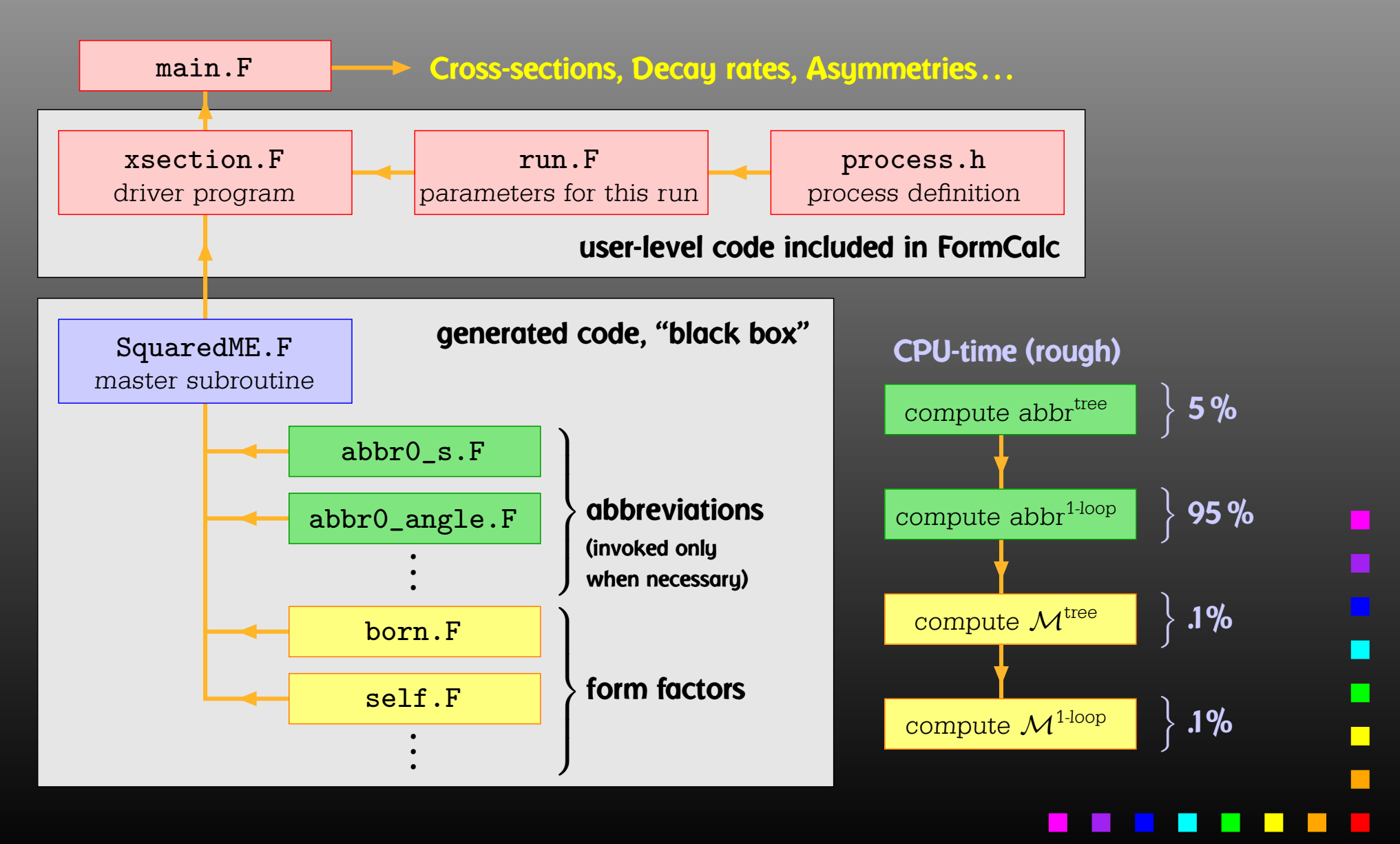

- Modular: largely autonomous pieces of code provide
	- kinematics,
	- model initialization,
	- convolution with PDFs.
- Extensible: default code serves (only) as an example. Other 'Frontends' can be supplied, e.g. HadCalc, sofox.
- Re-usable: external program need only call <code>ProcessIni</code> (to set up the process) and ParameterScan **(to set off the colculation).**
- Interactive: Mathematica interface provides Mathematica function for cross-section/decay rate.
- Parallel: built-in distribution of parameter scans.

### T. Hahn, Feynman Diagrams on the Computer: FeynArts, FormCalc, LoopTools – p.37

Mentioning Fortran 77 as the programming language in many circles draws <sup>a</sup> "Not that dinosaur again" response. But consider:

- Fortran was designed for 'number crunching,' i.e. efficient evaluation of large formulas.
- Good and free compilers are available.
- Fortran is still widely used in theoretical physics.
- The code is generated, so largely 'invisible' for the user.
- Linking Fortran 77 to C/C++ is pretty straightforward (particularly inside gcc), so is in some sense <sup>a</sup> 'smallest common denominator.'

FormCalc's code-generation functions are now public and disentangled from the rest of the code. They can be used to write out an arbitrary Mathematica expression as optimized Fortran code:

- *handle* <sup>=</sup> OpenFortran["*file.F*"] opens *file.F* as <sup>a</sup> Fortran file for writing,
- WriteExpr[*handle*, {*var* -> *expr*, ...}] writes out Fortran code which calculates *expr* and stores the result in *var*,
- Close[*handle*] closes the file again.

• Expressions too large for Fortran are split into parts, as in

var <sup>=</sup> part1 var <sup>=</sup> var <sup>+</sup> part2

• High level of optimization, e.g. common subexpressions are pulled out and computed in temporary variables.

# • Many ancillary functions, e.g.

PrepareExpr, OnePassOrder, SplitSums, \$SymbolPrefix, CommonDecl, SubroutineDecl, etc.

make code generation versatile and highly automatable. Resulting code needs few or no changes by hand.

# Or, How to get things the Standard Setup won't give you.

# Example: extract the Wilson coefficients for  $b \rightarrow s \gamma$ .

```
tops = CreateTopologies [1, 1 -> 2]ins = InsertFields[tops, F[4,{3}] -> {F[4,{2}], V[1]}]
vert = CalcFeynAmp[CreateFeynAmp[ins], FermionChains -> Chiral]
mat[p_Plus] := mat/Q pmat[r_. DiracChain[s2_Spinor, om_, mu_, s1:Spinor[p1_, m1_, _]]] :=
```

```
I/(2 \text{ m1}) mat [r DiracChain [sigmunu [om]]] +
```

```
2/m1 r Pair[mu, p1] DiracChain[s2, om, s1]
```

```
mat[r_. DiracChain[sigmunu[om_]], SUNT[Col1, Col2]] :=
  r O7[om]/(EL MB/(16 Pi^2))
```

```
mat[r_. DiracChain[sigmunu[om_]], SUNT[Glu1, Col2, Col1]] :=
  r O8[om]/(GS MB/(16 Pi^2))
```

```
coeff = Plus@@ vert //. abbr /. Mat -> mat
```

```
c7 = Coefficient[coeff, O7[6]]
c8 = Coefficient[coeff, O8[6]]
```
 $\Box$ 

Using FormCalc's output functions it is also pretty straightforward to generate your own Fortran code:

```
file = OpenFortran["bsgamma.F"]
```

```
WriteString[file,
  SubroutineDecl["bsgamma(C7,C8)"] <>
  "\tdouble complex C7, C8\n" <>
  "#include \"looptools.h\"\n"]
```
WriteExpr[file,  $\{C7 \rightarrow c7, C8 \rightarrow c8\}$ ]

```
WriteString[file, "\tend\n"]
```
Close[file]

Or, How to do efficient batch processing with Mathematica.

Put everything into <sup>a</sup> script, using sh's Here documents:

```
#! /bin/sh ................ Shell Magic
math << \_EOF_ ............ start Here document (note the \)
  << FeynArts'
  << FormCalc'
 top = CreateTopologies[...];
  ...
_EOF_ ..................... end Here document
```
Everything between "<< \*tag*" and "*tag*" goes to Mathematica as if it were typed from the keyboard.

Note the "\" before *tag*, it makes the shell pass everything literally to Mathematica, without shell substitutions.

- Everything contained in one compact shell script, even if it involves several Mathematica sessions.
- Can combine with arbitrary shell programming, e.g. can use command-line arguments efficiently:

```
#! /bin/sh
math -run "arg1=$1" -run "arg2=$2" ... << \END
  ...END
```
• Can easily be run in the background, or combined with utilities such as make.

Debugging hint: -x f<mark>lag</mark> makes shell echo every statement, #! /bin/sh -x

T. Hahn, Feynman Diagrams on the Computer: FeynArts, FormCalc, LoopTools – p.43

 $\blacksquare$ 

LoopTools is <sup>a</sup> library for the one-loop integrals. It is based on FF and has <sup>a</sup> Fortran, C/C++, and Mathematica interface.

• D0 for complex masses added.

Le, Dao 2009

- Dim.reg. IR/collinear cases (QCDLoop) added. Scalar integrals only so far (as in QCDLoop).
	- $\lambda^2 > 0$
- $\lambda^2=0$  finite piece in dim.reg.
- regularization with  $\lambda^2 = -2$  coefficient of  $1/\varepsilon^2$  in dim.reg., photon 'mass'  $\lambda$ ,  $\lambda^2 = -1$  coefficient of  $1/\varepsilon$  in dim.reg.,

Ellis, Zanderighi 2008

• New dispatcher for IR and collinear divergences. Construct bit pattern: 1 for zero argument, 0 otherwise, then <sup>a</sup> single table lookup leads to correct case.

 $\blacksquare$ 

# Most LoopTools parameters can be set from the outside through environment variables:

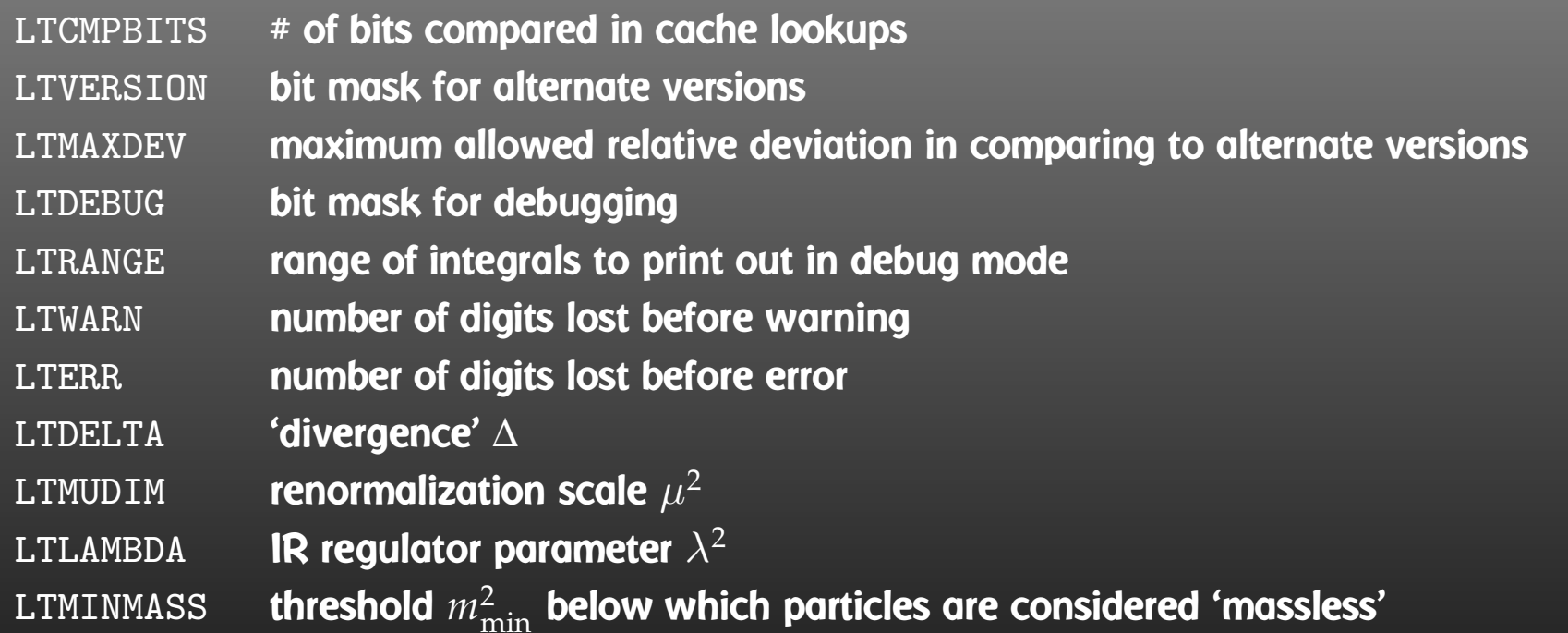

# E.g. check finiteness without re-compilation by modifying LTMUDIM, LTLAMBDA.

For some functions Alternate Versions exist, most of which are based on an implementation by Denner. The user can choose at run-time which version to use, and whether checking is performed. This is determined by the Version Key:

 $0 * \text{key}$  compute version 'a' (mostly FF), 1 <sup>∗</sup> key compute version 'b' (mostly Denner),  $2*\texttt{key}$  compute both, compare, return 'a',  $3 * \text{key}$  compute both, compare, return 'b'. Alternate versions are currently available for the following

functions: AO, Bget, CO, DO, DOC, Eget, EgetC.

**Example:** call setversionkey(2\*KeyD0 + 3\*KeyBget)

The Command-line Interface is useful in particular for testing and debugging.

It lists the *N*-point scalar and tensor coefficients corresponding to the number of arguments, i.e.  $3$  arguments =  $8$ ,  $6$  arguments  $=$  C, etc.

### > lt 250000 6464.16 8315.38

FF 2.0, <sup>a</sup> package to evaluate one-loop integrals written by G. J. van Oldenborgh, NIKHEF-H, Amsterdam ====================================================for the algorithms used see preprint NIKHEF-H 89/17, 'New Algorithms for One-loop Integrals', by G.J. van Oldenborgh and J.A.M. Vermaseren, published in Zeitschrift fuer Physik C46(1990)425.

====================================================

====================================================

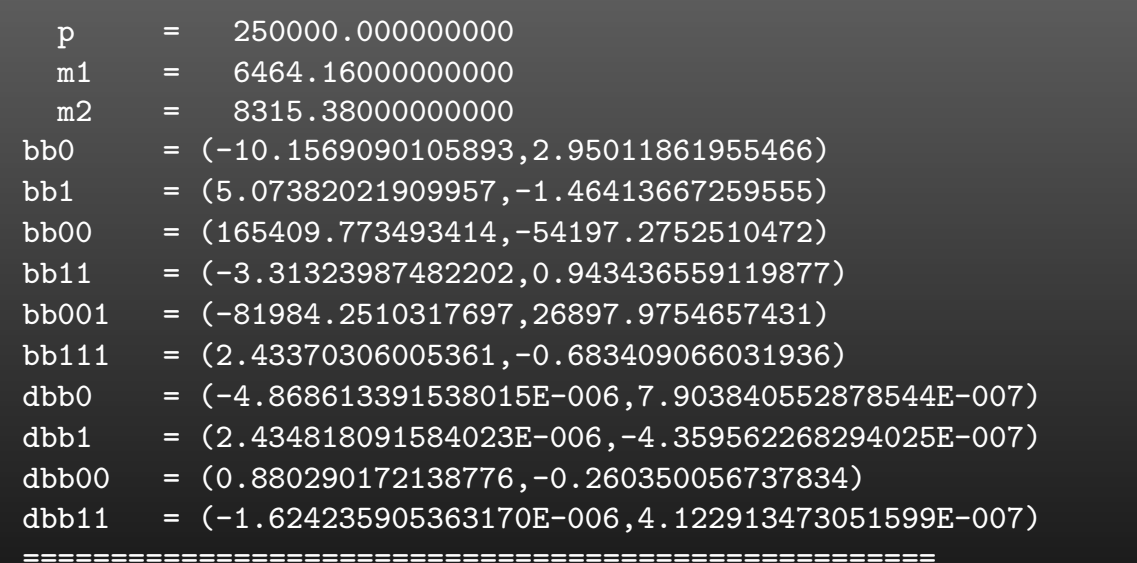

total number of errors and warnings ===================================fferr: no errors

Tensor loop integrals have in FormCalc so far been treated by Passarino–Veltman reduction only, e.g.

 $q_\mu q_\nu$  $D_0D_1$ = $g_{\mu\nu}$  B00( $p^2,m_1^2,m_2^2$ ) +  $p_\mu p_\nu$  B11( $p^2,m_1^2,m_2^2$ )

where B00 and B11 are provided by LoopTools.

CutTools implements the cutting-technique-inspired OPP (Ossola, Papadopoulos, Pittau) method. It needs the numerator as <sup>a</sup> function of *q* which it can sample:

 $Bcut(2, num, p, m_1^2, m_2^2)$ 

**where**  $\text{num} = q_{\mu}q_{\nu}$ .

Independent way of checking LoopTools results. Performance?

Using FeynArts, FormCalc, and LoopTools is <sup>a</sup> lot like driving a car:

- You have to decide where to go (this is often the hardest decision).
- You have to turn the ignition key, work gas and brakes, and steer.
- But you don't have to know, say, which valve has to open at which time to keep the motor running.
- On the other hand, you can only go where there are roads. You can't climb <sup>a</sup> mountain with your car.

feynarts.de

п

 $\blacksquare$